# **Surat Pengantar Peneitian dari Akademik**

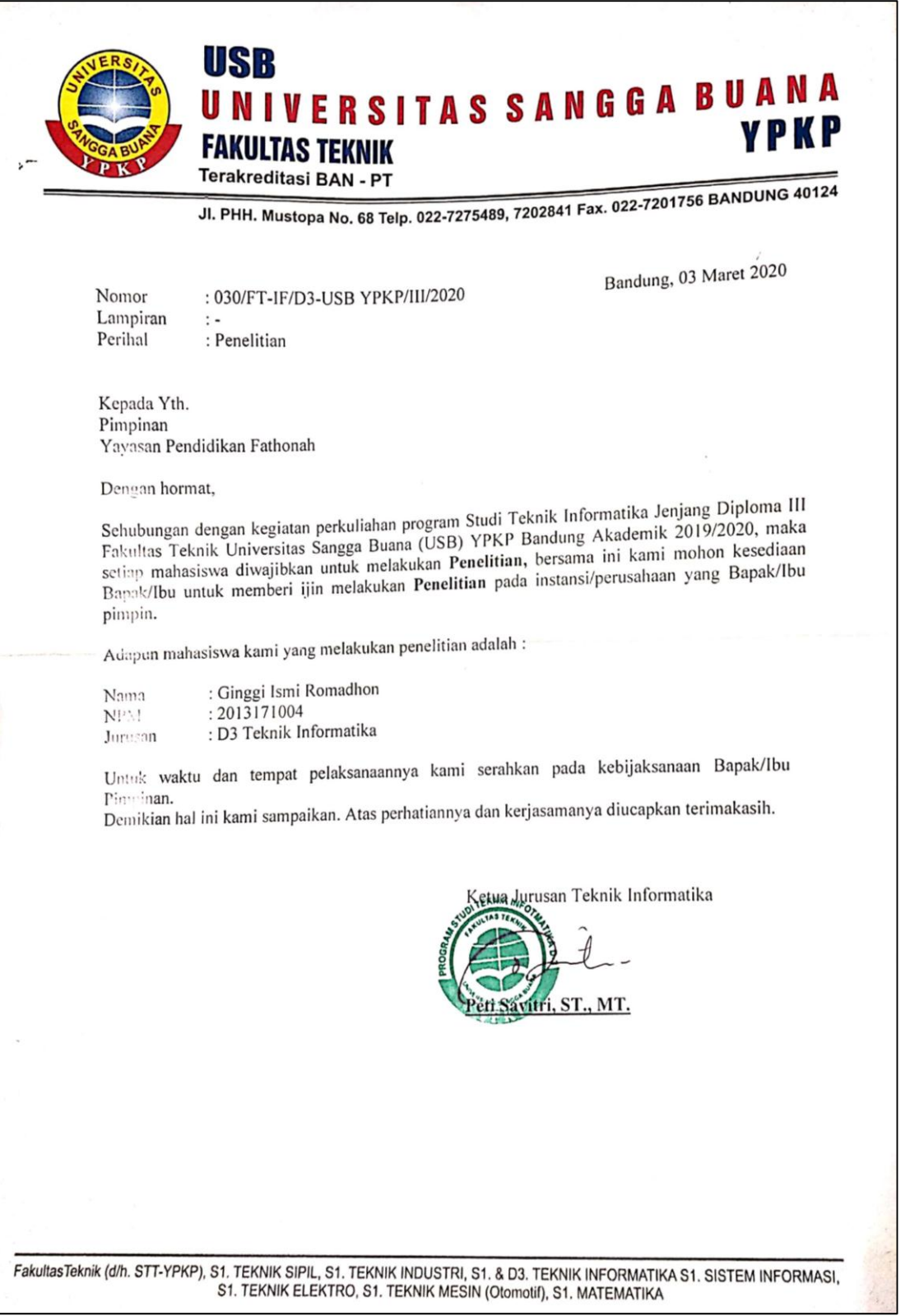

# **Surat Balasan dari Tempat Penelitian**

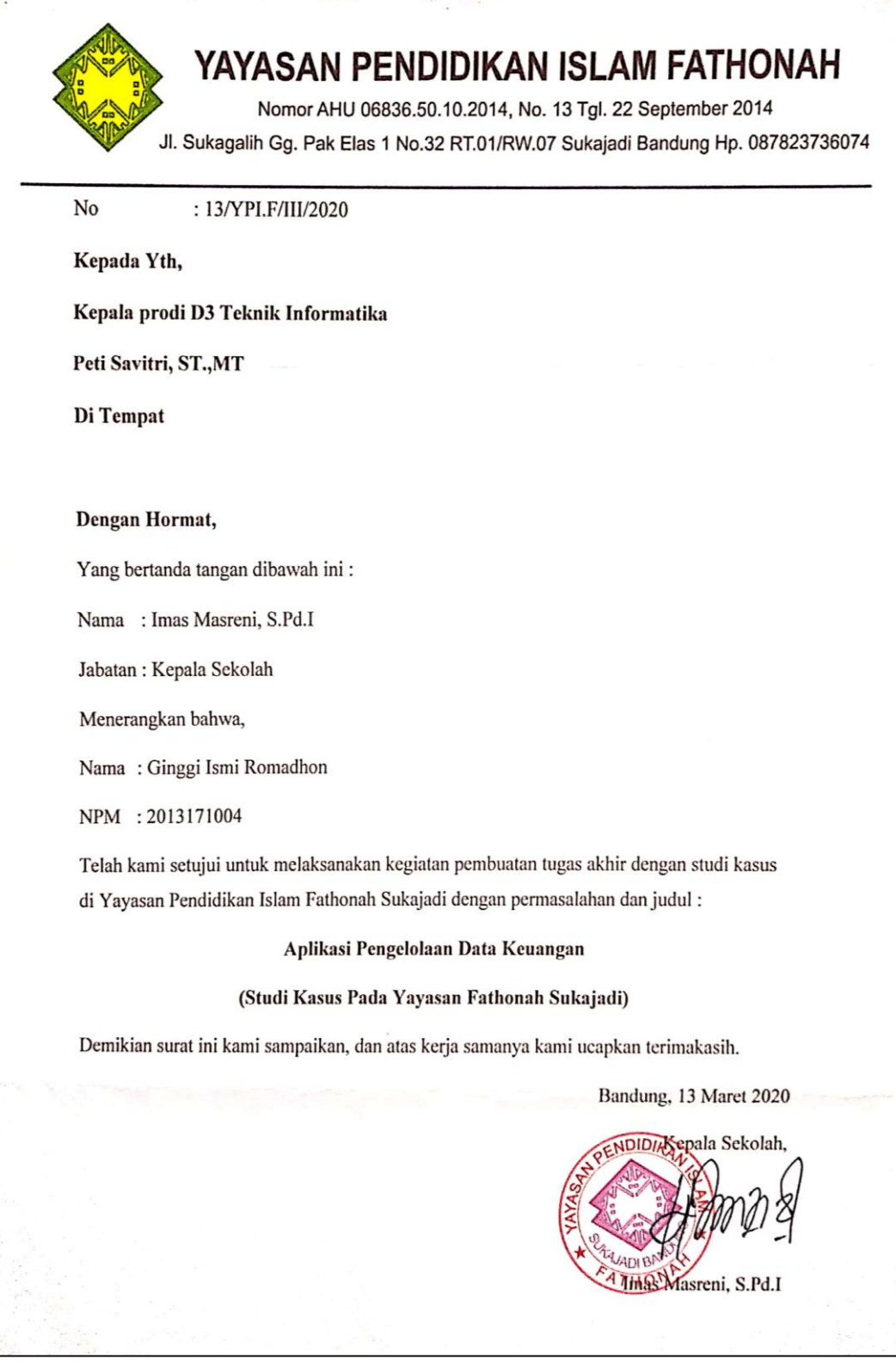

# **Lembar Bimbingan Tugas Akhir**

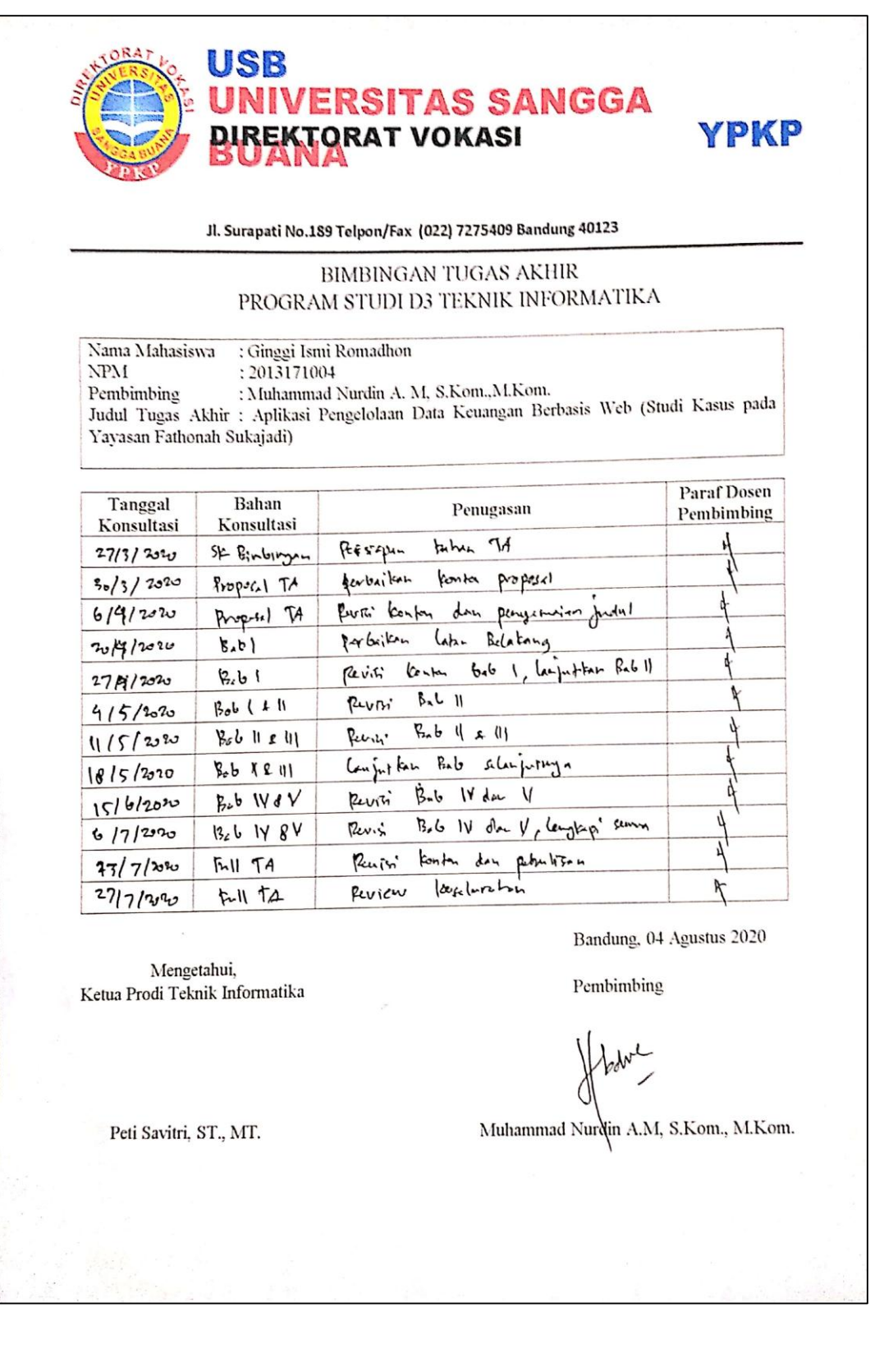

# **Struktur Coding Aplikasi**

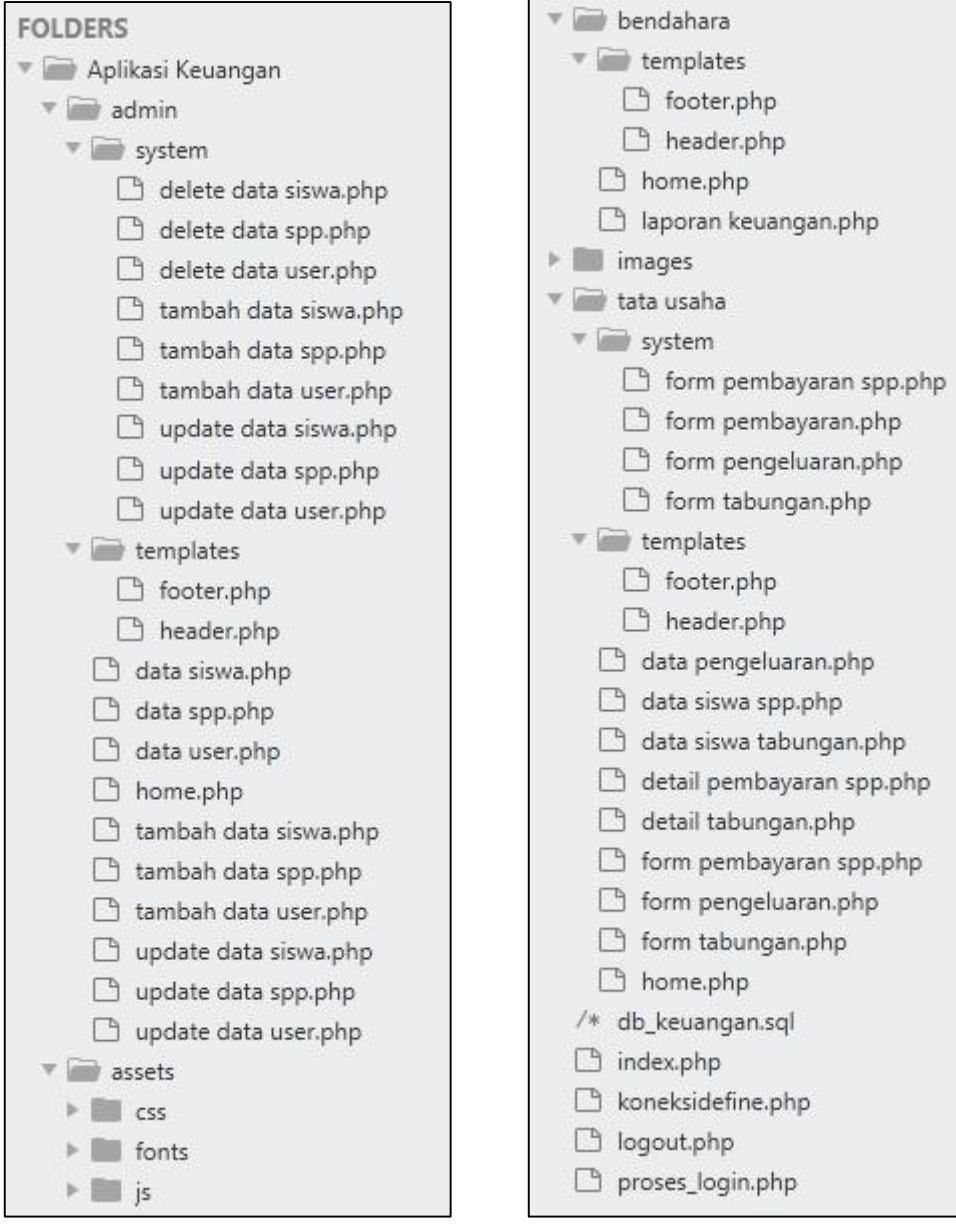

#### **Coding Aplikasi**

#### **1. Aplikasi Keuangan/index.php**

```
<?php
include 'koneksidefine.php';
2<!DOCTYPE html>
<html lang="en">
```
<head>

```
 <meta charset="utf-8">
 <meta http-equiv="X-UA-Compatible" content="IE=edge">
 <meta name="viewport" content="width=device-width, initial-scale=1, shrink-to-fit=no">
 <meta name="description" content="">
 <meta name="author" content="">
```
<title>Aplikasi Pengelolaan Keuangan</title>

<link rel="stylesheet" href="assets/css/bootstrap.min.css"> <link href="assets/css/style.css" rel="stylesheet">

</head>

```
<body class="bg-gradient-primary">
  <div class="container">
   <div class="row justify-content-center">
    <div class="col-xl-5 col-lg-12 col-md-9">
     <div class="card o-hidden border-0 shadow-lg my-5">
       <div class="card-body p-0">
          <div class="p-5">
           <form action="proses_login.php" class="inner-login" method="post">
            <input type="image" src="images/logo1.png" align="right" alt="logo yayasan fathonah" 
name="logo" width="100%" />
            <h2 class="text-center title-login">Aplikasi Pengelolaan Data Keuangan</br>Yayasan 
Fathonah </h2>
               <?php 
             if(isset($_GET['pesan'])){
             if(\$_GET['pesan'] == "gagal"){
             echo "<div class='alert alert-danger' role='alert'>
             Username dan atau Password yang anda masukan salah!
             \langlediv>":
              \text{else if}(\$ \text{ GET}[\text{ 'pesan'] == "logout" })echo "<div class='alert alert-primary' role='alert'>
             Anda sudah berhasil Logout!
             \langlediv>";
              }}
              ?>
             <div class="form-group">
             <b>b</b> Username :<b>b</b> <input type="text" class="form-control" name="username" placeholder="Username ..." 
required/>
             </div>
             <div class="form-group">
             <b>Password :</b>
              <input type="password" class="form-control" name="password" placeholder="Password 
..." required/>
```

```
\langlediv>
            <input type="submit" class="btn btn-primary" value="Masuk" /> 
         </form>
        </div>
     \langlediv>\angle/div\sim </div>
  \langlediv> </div>
  cldiv\langlediv> <script src="https://code.jquery.com/jquery-3.4.1.slim.min.js" integrity="sha384-
J6qa4849blE2+poT4WnyKhv5vZF5SrPo0iEjwBvKU7imGFAV0wwj1yYfoRSJoZ+n" 
crossorigin="anonymous"></script>
   <script src="https://cdn.jsdelivr.net/npm/popper.js@1.16.0/dist/umd/popper.min.js" 
integrity="sha384-
Q6E9RHvbIyZFJoft+2mJbHaEWldlvI9IOYy5n3zV9zzTtmI3UksdQRVvoxMfooAo" 
crossorigin="anonymous"></script>
   <script src="https://stackpath.bootstrapcdn.com/bootstrap/4.4.1/js/bootstrap.min.js" 
integrity="sha384-
wfSDF2E50Y2D1uUdj0O3uMBJnjuUD4Ih7YwaYd1iqfktj0Uod8GCExl3Og8ifwB6" 
crossorigin="anonymous"></script>
</body>
</html>
```
#### **2. Aplikasi Keuangan/admin/home.php**

```
<?php include 'templates/header.php'; ?>
  <div class="col">
  <div class="jumbotron">
  <img src="../images/sampul.jpg" class="img-fluid" alt="Yayasan Fathonah">
  <hr class="my-4">
</div>
\langlediv>\langlediv><?php include 'templates/footer.php'; ?>
```
#### **3. Aplikasi Keuangan/admin/data siswa.php**

```
<?php include 'templates/header.php'; ?>
  <div class="col">
  <div class="jumbotron">
   <?php 
       if(isset($_GET['pesan'])){
       if(\$_GET['pesan'] == "berhasil\_update") echo "<div class='alert alert-primary' role='alert'>
          data berhasil diupdate!
         \langlediv>":
        }else if($_GET['pesan'] == "berhasil"){
         echo "<div class='alert alert-primary' role='alert'>
          data berhasil ditambahkan!
         \langlediv>";
         }else if($_GET['pesan'] == "berhasil_delete"){
          echo "<div class='alert alert-primary' role='alert'>
          data berhasil didelete!
          </div>";
        }
       }
      \gamma <div class="alert alert-info" role="alert">
  <h4>Data Siswa</h4>
  <a class="btn btn-primary" href="tambah data siswa.php" role="button"><img 
src="../images/add.png" width="25" height="25" class="d-inline-block align-top" alt="">Tambah 
Data</a>
</div>
```

```
 <form method="post">
 <table><col width="300">
   <th><input type="text" class="form-control" name="cari" placeholder="Cari Nama / No.Induk /
Kategori Siswa"></th>
    <th><input type="submit" class="btn btn-primary" name="submit" value="Cari"></th>
  </table>
</form>
<?php
  {Shalaman = 10;$page = insect($_GET["halaman"]? (int)\$_GET["halaman"]: 1;
  $mulai = ($page>1) ? ($page*$halaman) - $halaman : 0;
   $select =mysqli_query($koneksi, "SELECT * FROM dbsiswa ");
   $total = mysqli_num_rows($select);
   $pages = ceil($total/$halaman); 
   $select_query = mysqli_query($koneksi, "SELECT * FROM dbsiswa LIMIT $mulai, $halaman");
   {echo '<table class="table table-striped table-hover">
   <thead class="table-info">
   \langle tr \rangle <th><center>No. Induk</center></th>
     <th><center>Kategori</center></th>
     <th><center>Nama Lengkap</center></th>
     <th><center>Jenis Kelamin</center></th>
    <th><center>Angkatan</center></th>
     <th><center>Aksi</center></th>
   \langle t </thead>
   <tbody>';
   if(!ISSET($_POST['submit'])){
      while ($select_result = mysqli_fetch_assoc($select_query))
   {
   $id\_siswa = $select\_result['id\_siswa'];
   \text{Skategori} = \text{Sselect} result['kategori'] ;
    $nama = $select_result['nama'] ;
    $jenis_kelamin = $select_result['jenis_kelamin'] ;
    $angkatan = $select_result['angkatan'] ;
 echo "<tr>
   <td><center>$id_siswa</center></td>
    <td><center>$kategori</center> </td>
    <td><center>$nama</center> </td>
    <td><center>$jenis_kelamin</center></td>
    <td><center>$angkatan</center></td>
   <td><center>
    <a class='btn btn-primary' href='update data siswa.php?id_siswa=$id_siswa'><img 
src='../images/update.png' width='25' height='25' class='d-inline-block align-top' alt=''></a>''?>
    <a class="btn btn-danger" href="<?php echo "system/delete data 
siswa.php?id_siswa=$id_siswa"?>" onClick="return confirm('Apakah Anda Ingin Menghapus Data 
Ini?')"><img src="../images/delete.png" width="25" height="25" class="d-inline-block align-top" 
alt=""></a></center></td>
  \langle tr><?php 
}}
if (ISSET($_POST['submit'])){
$cari = $POST['cari'];
$select = "SELECT * FROM dbsiswa WHERE nama LIKE '%$cari%' or id_siswa LIKE '%$cari%' or 
kategori LIKE '%$cari%'";
$select_query = mysqli_query($koneksi, $select);
while ($select_result = mysqli_fetch_array($select_query))
\{\ $id_siswa = $select_result['id_siswa'] ;
    $kategori = $select_result['kategori'] ;
    $nama = $select_result['nama'] ;
    $jenis_kelamin = $select_result['jenis_kelamin'] ;
    $angkatan = $select_result['angkatan'] ;
 echo "<tr>
   <td><center>$id_siswa</center></td>
```

```
 <td><center>$angkatan</center></td>
    <td><center>
     <a class='btn btn-primary' href='update data siswa.php?id_siswa=$id_siswa'><img 
src='../images/update.png' width='25' height='25' class='d-inline-block align-top' alt=''></a>"?>
     <a class="btn btn-danger" href="<?php echo "system/delete data 
siswa.php?id_siswa=$id_siswa"?>" onClick="return confirm('Apakah Anda Ingin Menghapus Data 
Ini?')"><img src="../images/delete.png" width="25" height="25" class="d-inline-block align-top" 
alt=""></a></center></td>
  \langle tr \rangle<?php 
}}
echo '
  </tbody>
</table>';
   }
  }
  ?>
  <ul class="pagination justify-content-end">
 \langle 2 > \rangle > \langle 5 \rangle for ($i=1; $i\langle =$pages ; $i++){ ?>
  <li class="page-item"><a class="page-link" href="?halaman=<?php echo $i; ?>"><?php echo $i; 
?></a></li>
 <?php } ?>\langle u| <hr class="my-4">
</div>
\langlediv>\langlediv><?php include 'templates/footer.php'; ?>
```
#### **4. Aplikasi Keuangan/admin/data spp.php**

 <td><center>\$kategori</center> </td> <td><center>\$nama</center> </td> <td><center>\$jenis\_kelamin</center></td>

```
<?php include 'templates/header.php'; ?>
  <div class="col">
  <div class="jumbotron">
   <?php 
       if(isset($_GET['pesan'])){
       if($_GET['pesan'] == "berhasil_update"){
         echo "<div class='alert alert-primary' role='alert'>
         data berhasil diupdate!
        \langlediv>":
        }else if($_GET['pesan'] == "berhasil"){
         echo "<div class='alert alert-primary' role='alert'>
         data berhasil ditambahkan!
         </div>";
        }else if($_GET['pesan'] == "berhasil_delete"){
         echo "<div class='alert alert-primary' role='alert'>
         data berhasil didelete!
        \langlediv>";
        }
       }
      \gamma <div class="alert alert-info" role="alert">
  <h4>Data SPP</h4>
  <a class="btn btn-primary" href="tambah data spp.php" role="button"><img src="../images/doc.png" 
width="25" height="25" class="d-inline-block align-top" alt="">Tambah Data</a>
\langlediv> <form method="post">
  <table><col width="300">
   <th><input type="text" class="form-control" name="cari" placeholder="Cari kategori SPP"></th>
     <th><input type="submit" class="btn btn-primary" name="submit" value="Cari"></th>
```

```
 </table>
```

```
</form>
<?php
 {Shalaman = 10;} $page = isset($_GET["halaman"]) ? (int)$_GET["halaman"] : 1;
  $mulai = ($page>1) ? ($page* $halaman) - $halaman : 0;
   $select =mysqli_query($koneksi, "SELECT * FROM dbspp ");
   $total = mysqli_num_rows($select);
  Spages = ceil(Stotal/Shalaman); $select_query = mysqli_query($koneksi, "SELECT * FROM dbspp LIMIT $mulai, $halaman");
   function rupiah ($angka) {
  \text{Shasil} = \text{Rp}'. number format(\text{Sangka}, 2, ", ", ".");
   return $hasil;
 }
   {echo '<table class="table table-striped table-hover">
   <thead class="table-info">
   \langletr\rangle <th><center>ID SPP</center></th>
     <th><center>Kategori</center></th>
     <th><center>Angkatan</center></th>
     <th><center>Jumlah Pembayaran</center></th>
     <th><center>Aksi</center></th>
   \langle/tr> </thead>
   <tbody>';
   if(!ISSET($_POST['submit'])){
     while ($select_result = mysqli_fetch_assoc($select_query))
   {
   $id\_spp = $select\_result['id\_spp'];
    $kategori = $select_result['kategori'] ;
   \text{Sangkatan} = \text{Sselect} result['angkatan'] ;
   $jumlah_pembayaran = $select_result['iumlah_pembayaran'];
 echo "<tr>
   <td><center>$id_spp</center></td>
    <td><center>$kategori</center> </td>
    <td><center>$angkatan</center></td>
    <td><center>"; echo rupiah ($jumlah_pembayaran) ; echo "</center></td>
   <td><center>
    <a class='btn btn-primary' href='update data spp.php?id_spp=$id_spp'><img 
src='../images/update.png' width='25' height='25' class='d-inline-block align-top' alt=''></a>"?>
    <a class="btn btn-danger" href="<?php echo "system/delete data spp.php?id_spp=$id_spp"?>" 
onClick="return confirm('Apakah Anda Ingin Menghapus Data Ini?')"><img src="../images/delete.png" 
width="25" height="25" class="d-inline-block align-top" alt=""></a></center></td>
  \langle tr><?php 
}}
if (ISSET($_POST['submit'])){
$cari = $ POST['cari'];
$select = "SELECT * FROM dbspp WHERE kategori LIKE '%$cari%'";
$select_query = mysqli_query($koneksi, $select);
while ($select_result = mysqli_fetch_array($select_query))
   $id\_spp = $select\_result['id\_spp'];
    $kategori = $select_result['kategori'] ;
    $angkatan = $select_result['angkatan'] ;
     $jumlah_pembayaran = $select_result['jumlah_pembayaran'] ;
 echo "<tr>
   <td><center>$id_spp</center></td>
    <td><center>$kategori</center> </td>
    <td><center>$angkatan</center></td>
    <td><center>"; echo rupiah ($jumlah_pembayaran) ; echo "</center></td>
   <td><center>
    <a class='btn btn-primary' href='update data spp.php?id_spp=$id_spp'><img
```
src='../images/update.png' width='25' height='25' class='d-inline-block align-top' alt=''></a>"?>

```
 <a class="btn btn-danger" href="<?php echo "system/delete data spp.php?id_spp=$id_spp"?>" 
onClick="return confirm('Apakah Anda Ingin Menghapus Data Ini?')"><img src="../images/delete.png" 
width="25" height="25" class="d-inline-block align-top" alt=""></a></center></td>
  \langle/tr><?php 
}}
echo '
  </tbody>
</table>';
   }
  }
  ?>
  <ul class="pagination justify-content-end">
 \langle > <?php for ($i=1; $i\langle=$pages ; $i++){ ?>
  <li class="page-item"><a class="page-link" href="?halaman=<?php echo $i; ?>"><?php echo $i; 
?>\langle a \rangle \langle d \rangle\langle?php } ?>
</ul> <hr class="my-4">
</div>
</div>
</div>
<?php include 'templates/footer.php'; ?>
```
#### **5. Aplikasi Keuangan/admin/data user.php**

```
<?php include 'templates/header.php'; ?>
  <div class="col">
  <div class="jumbotron">
   <?php 
       if(isset($_GET['pesan'])){
        if($_GET['pesan'] == "berhasil_update"){
         echo "<div class='alert alert-primary' role='alert'>
         data berhasil diupdate!
        \langlediv>"
       }else if(\$ GET['pesan'] == "berhasil"){
         echo "<div class='alert alert-primary' role='alert'>
         data berhasil ditambahkan!
        \langlediv>":
       }else if(\$ GET['pesan'] == "berhasil_delete"){
         echo "<div class='alert alert-primary' role='alert'>
         data berhasil didelete!
         </div>";
        }
       }
       ?>
  <div class="alert alert-info" role="alert">
  <h4>Data User</h4>
  <a class="btn btn-primary" href="tambah data user.php" role="button"><img src="../images/add.png" 
width="25" height="25" class="d-inline-block align-top" alt="">Tambah Data</a>
\langlediv> <form method="post">
 <table><col width="300">
   <th><input type="text" class="form-control" name="cari" placeholder="Cari Username"></th>
    <th><input type="submit" class="btn btn-primary" name="submit" value="Cari"></th>
  </table>
</form>
\langle?php
  {Shalaman = 10;$page = insect($_GET['halaman']) ? (int)$_GET['halaman'] : 1;
   $mulai = ($page>1) ? ($page * $halaman) - $halaman : 0;
   $select =mysqli_query($koneksi, "SELECT * FROM dbuser ");
   $total = mysqli_num_rows($select);
   $pages = ceil($total/$halaman);
```

```
$select_query = mysqli_query($koneksi, "SELECT * FROM dbuser LIMIT $mulai, $halaman");
   {echo '<table class="table table-striped table-hover">
   <thead class="table-info">
   <tr> <th><center>ID User</center></th>
    <th><center>Username</center></th>
      <th><center>Password</center></th>
      <th><center>Level User</center></th>
     <th><center>Aksi</center></th>
   \langle/tr> </thead>
   <tbody>';
   if(!ISSET($_POST['submit'])){
     while ($select_result = mysqli_fetch_assoc($select_query))
   {
    $id_user = $select_result['id_user'] ;
   Susername = Sselect result['username'] ;
    $password = $select_result['password'] ;
    $level_user = $select_result['level_user'] ;
 echo "<tr>
   <td><center>$id_user</center></td>
    <td><center>$username</center> </td>
    <td><center>$password</center> </td>
   <td><center>$level_user</center></td>
   <td><center>
    <a class='btn btn-primary' href='update data user.php?id_user=$id_user'><img 
src='../images/update.png' width='25' height='25' class='d-inline-block align-top' alt=''></a>"?>
    <a class="btn btn-danger" href="<?php echo "system/delete data user.php?id_user=$id_user"?>" 
onClick="return confirm('Apakah Anda Ingin Menghapus Data Ini?')"><img src="../images/delete.png" 
width="25" height="25" class="d-inline-block align-top" alt=""></a></center></td>
  \langle tr
<?php 
}}
if (ISSET($_POST['submit'])){
$cari = $_POST['cari'];
$select = "SELECT * FROM dbuser WHERE username LIKE '%$cari%'";
$select_query = mysqli_query($koneksi, $select);
while ($select_result = mysqli_fetch_array($select_query))
{ $id_user = $select_result['id_user'] ;
    $username = $select_result['username'] ;
    $password = $select_result['password'] ;
    $level_user = $select_result['level_user'] ;
  echo "<tr>
  <td><center>$id_user</center></td>
    <td><center>$username</center> </td>
    <td><center>$password</center> </td>
    <td><center>$level_user</center></td>
   <td><center>
    <a class='btn btn-primary' href='update data user.php?id_user=$id_user'><img 
src='../images/update.png' width='25' height='25' class='d-inline-block align-top' alt=''></a>"?>
    <a class="btn btn-danger" href="<?php echo "system/delete data user.php?id_user=$id_user"?>" 
onClick="return confirm('Apakah Anda Ingin Menghapus Data Ini?')"><img src="../images/delete.png" 
width="25" height="25" class="d-inline-block align-top" alt=""></a></center></td>
  \langle tr \rangle<?php 
}}
echo '
  </tbody>
</table>';
   }
  }
 \gamma <ul class="pagination justify-content-end">
```

```
\langle?php for ($i=1; $i\langle=$pages ; $i++){ ?>
  <li class="page-item"><a class="page-link" href="?halaman=<?php echo $i; ?>"><?php echo $i; 
?></a></li>
  <?php } ?>
</ul> <hr class="my-4">
</div>
\langlediv></div>
<?php include 'templates/footer.php'; ?>
```
#### **6. Aplikasi Keuangan/bendahara/home.php**

```
<?php include 'templates/header.php'; ?>
  <div class="col">
  <div class="jumbotron">
  <img src="../images/sampul.jpg" class="img-fluid" alt="Yayasan Fathonah">
  <hr class="my-4">
\langlediv></div>
</div>
```

```
<?php include 'templates/footer.php'; ?>
```
#### **7. Aplikasi Keuangan/bendahara/laporan keuangan.php**

```
<?php include 'templates/header.php'; ?>
  <div class="col">
  <div class="jumbotron">
  <div class="alert alert-info" role="alert">
  <h4>Data Keuangan Yayasan Fathonah</h4>
</div>
<?php
  {Shalaman = 40;} $page = isset($_GET["halaman"]) ? (int)$_GET["halaman"] : 1;
   $mulai = ($page>1) ? ($page * $halaman) - $halaman : 0;
   $select =mysqli_query($koneksi, "SELECT * FROM dbkeuangan ");
   $total = mysqli_num_rows($select);
   $pages = ceil($total/$halaman); 
   $select_query = mysqli_query($koneksi, "SELECT * FROM dbkeuangan LIMIT $mulai, 
$halaman");
   function rupiah ($angka) {
  \text{Shasil} = \text{Rp}'. number_format(\text{Sangka}, 2, ", ", ".");
   return $hasil;}
   {echo '<table class="table table-striped table-hover">
   <thead class="table-info">
   \langletr\rangle <th><center>Tanggal Keluar/Masuk</center></th>
    <th><center>Kategori</center></th>
      <th><center>Keterangan</center></th>
      <th><center>Jumlah Pemasukan</center></th>
      <th><center>Jumlah Pengeluaran</center></th>
   \langle t </thead>
   <tbody>';
   if(!ISSET($_POST['submit'])){
     while (\text{Sselect}_result = mysqli_fetch_assoc(\text{Sselect}_query))
   {
    $tanggal = $select_result['tanggal'] ;
    $kategori_keuangan = $select_result['kategori_keuangan'] ;
    $keterangan = $select_result['keterangan'] ;
    $jumlah_pemasukan = $select_result['jumlah_pemasukan'] ;
   $jumlah\_pengeluaran = $select\_result['jumlah\_pengeluaran'];
 echo "<tr>
```

```
 <td><center>$tanggal</center></td>
      <td><center>$kategori_keuangan</center> </td>
      <td><center>$keterangan</center> </td>
      <td><center>";echo rupiah ($jumlah_pemasukan) ; echo "</center></td>
      <td><center>";echo rupiah ($jumlah_pengeluaran) ; echo "</center></td>
   \langle ttr>";
  }}
echo '
  </tbody>
</table>';
    }
  }
  \hat{B} <ul class="pagination justify-content-end">
 \langle 2 > \rangle > \langle 5 \rangle + \langle 5 \rangle + \langle 5 \rangle + \langle 5 \rangle + \langle 5 \rangle + \langle 5 \rangle + \langle 5 \rangle + \langle 5 \rangle + \langle 5 \rangle + \langle 5 \rangle + \langle 5 \rangle + \langle 5 \rangle + \langle 5 \rangle + \langle 5 \rangle + \langle 5 \r <li class="page-item"><a class="page-link" href="?halaman=<?php echo $i; ?>"><?php echo $i; 
?></a></li>
 \langle?php } ?>
\langle \text{ul} \rangle <hr class="my-4">
\langlediv>\langlediv>\langlediv><?php include 'templates/footer.php'; ?>
```
#### **8. Aplikasi Keuangan/tata usaha/home.php**

```
<?php include 'templates/header.php'; ?>
  <div class="col">
  <div class="jumbotron">
  <img src="../images/sampul.jpg" class="img-fluid" alt="Yayasan Fathonah">
  <hr class="my-4">
</div>
\langlediv>\langlediv><?php include 'templates/footer.php'; ?>
```
#### **9. Aplikasi Keuangan/tata usaha/detail pembayaran spp.php**

```
<?php include 'templates/header.php'; ?>
 \langlediv class="col">
  <div class="jumbotron">
   <?php
 {
 $id siswa = $ GET['id_siswa'];
   $select = mysqli_query($koneksi,"SELECT * from dbpembayaranspp where id_siswa='$id_siswa'");
   function rupiah ($angka) {
  \text{Shasil} = \text{Rp}'. number format(\text{Sangka}, 2, "," ".");
   return $hasil;}
   while($select_result = mysqli_fetch_array($select)){
   {echo "<div class='alert alert-info' role='alert'>
   <h4>Data SPP Siswa</h4>
   <a class='btn btn-primary' href='form pembayaran spp.php?id_siswa=$id_siswa' 
role='button'>Pembayaran SPP</a></div>";} 
   ?>
<table class="table table-striped table-hover">
   <thead class="table-info">
    <tr> <th>Nama Siswa</th>
      <th><center>Bulan</center></th>
      <th><center>Jumlah Pembayaran</center></th>
    \langle tr>
```

```
 </thead>
   </table>
  \langle?php
   {echo '<table class="table table-striped table-hover">';
   $id\_siswa = $select\_result['id\_siswa'];
    $nama_siswa = $select_result['nama_siswa'] ;
    $bulan = $select_result['bulan'] ;
     $jumlah_pembayaran_spp = $select_result['jumlah_pembayaran_spp'] ;
 echo "<tr>
    <td>$nama_siswa</td>
     <td><center>$bulan</center></td>
    <td><center>";echo rupiah ($jumlah_pembayaran_spp) ; echo "</center> </td>
  \langle tr>"?>
<?php 
}}}
echo '
  </tbody>
</table>'; 
  ?>
  <hr class="my-4">
</div>
</div>
</div>
<?php include 'templates/footer.php'; ?>
```
#### **10. Aplikasi Keuangan/tata usaha/detail tabungan.php**

```
<?php include 'templates/header.php'; ?>
  <div class="col">
  <div class="jumbotron">
<?php
 {
  $id\_siswa = $_{GET}['id\_siswa'];
   $select = mysqli_query($koneksi,"SELECT * FROM dbtotaltabungan WHERE 
id_siswa='$id_siswa'");
   function rupiah ($angka) {
  \text{Shasil} = \text{Rp}'. number_format(\text{Sangka}, 2, ", ", ".");
   return $hasil;
   }
 {
   while($select_result = mysqli_fetch_array($select)){
     {echo "<div class='alert alert-info' role='alert'>
  <h4>Data Tabungan Siswa</h4>
      <a class='btn btn-primary' href='form tabungan.php?id_siswa=$id_siswa' 
role='button'>Menabung</a></div>";} 
?>
<table class="table table-striped table-hover">
   <thead class="table-info">
   <tr> <th>Nama Siswa</th>
     <th><center>Total Tabungan</center></th>
   \langle tr> </thead>
<?php
    $id_siswa = $select_result['id_siswa'] ;
    $nama_siswa = $select_result['nama_siswa'] ;
   $total_tabungan = $select_t result['total_tabungan'];
  echo "
  <tbody>
  <tr> <td>$nama_siswa</td>
    <td><center>";echo rupiah ($total_tabungan) ; echo "</center> </td>
  \langle tr \rangle </tbody>
```

```
 </table>"?>
<?php 
}}}
echo '
  </tbody>
</table>'; 
  ?>
   <table class="table table-striped table-hover">
   <thead class="table-info">
   <tr> <th>Tanggal</th>
      <th>Tabungan Masuk</th>
      <th>Tabungan Keluar</th>
    \langle tr
   </thead>
   </table>
  \langle?php
   {
   $select1 = mysqli_query($koneksi,"SELECT * FROM dbdesktabungan WHERE 
id_siswa='$id_siswa'");
    function rupiah1 ($angka1) {
  \text{Shasil1} = \text{Rp'}. number_format(\text{Sangka1}, 2, ", ", ", "');
   return $hasil1;
   }
   {
   while($select_result = mysqli_fetch_array($select1)){
?>
<?php
   echo '<table class="table table-striped table-hover">';
   \text{Stgl\_tabungan} = \text{Sselect\_result}['tel\_tabungan'];
    $jumlah tabungan_max = $select result['jumlah tabungan mask'] ;
     $jumlah_tabungan_keluar = $select_result['jumlah_tabungan_keluar'] ;
 echo "<tr>
     <td>$tgl_tabungan</td>
     <td>";echo rupiah1 ($jumlah_tabungan_masuk) ; echo "</td>
    <td>";echo rupiah1 ($jumlah_tabungan_keluar) ; echo "</td>
  \langle tr>"?>
\langle?php
}}}
echo '
  </tbody>
</table>'; 
  ?>
  <hr class="my-4">
\langlediv>\langlediv>\langlediv><?php include 'templates/footer.php'; ?>
```